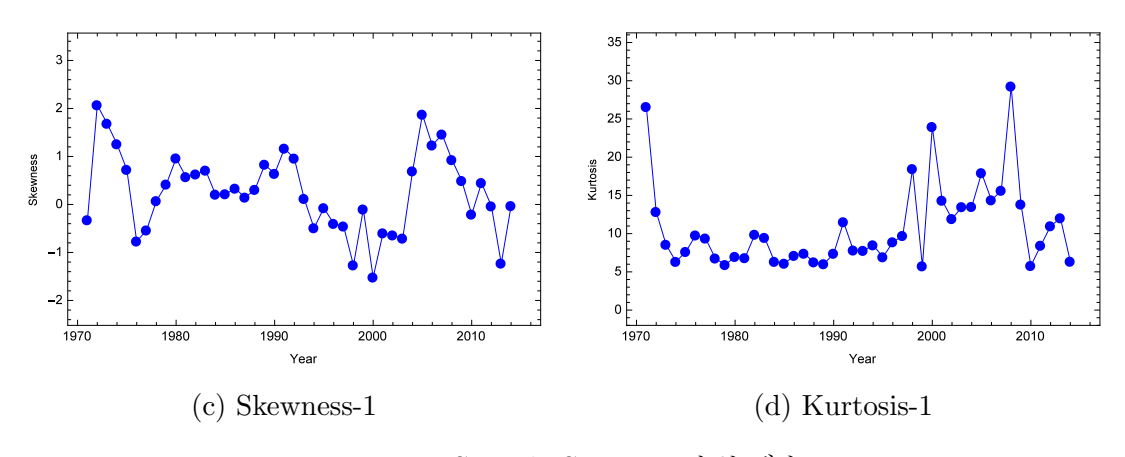

Figure 1: Sample Stats —  $\dot{\pi} \mathcal{Y} \ddot{\vartriangledown} \dot{\tau} \mathcal{W}$ 

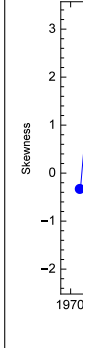

**3** ファイル表示幅を狭くする

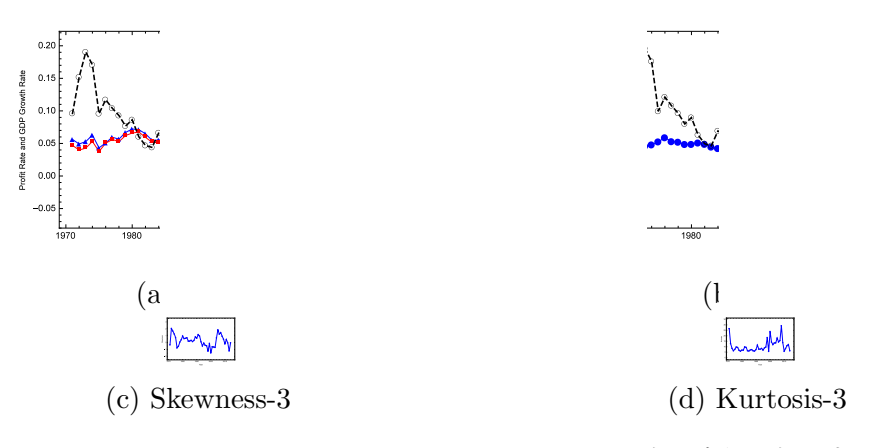

**2** オリジナルの **eps** ファイルを枠付きで表示

Figure 3: Sample Stats — eps ファイル表示幅を狭くする

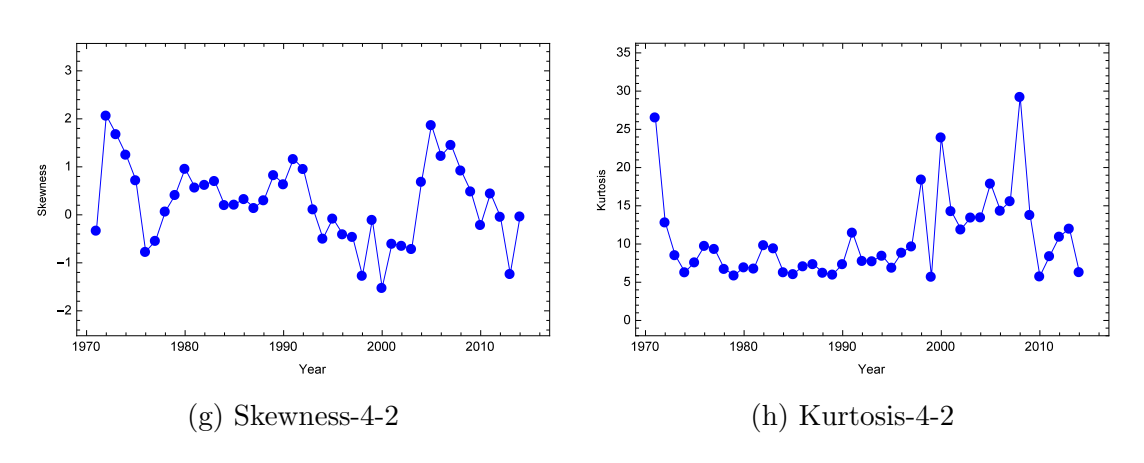

Figure 4: Sample Stats — 2x4 から 2x8

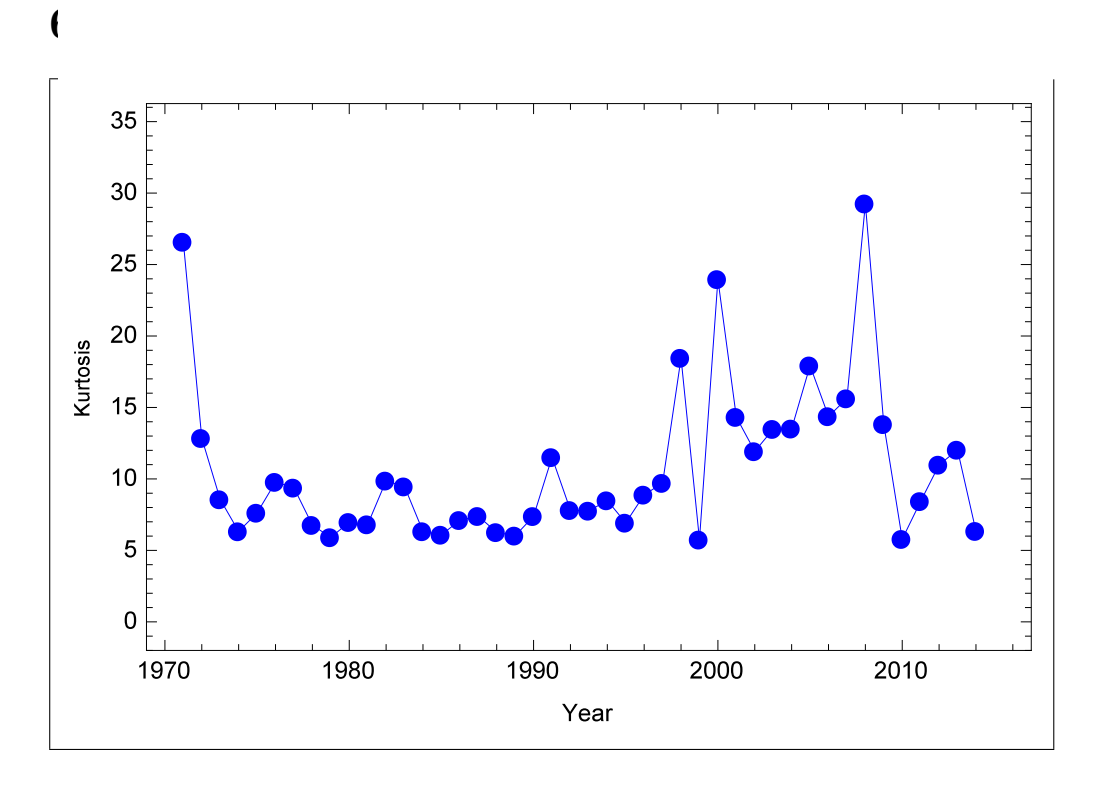

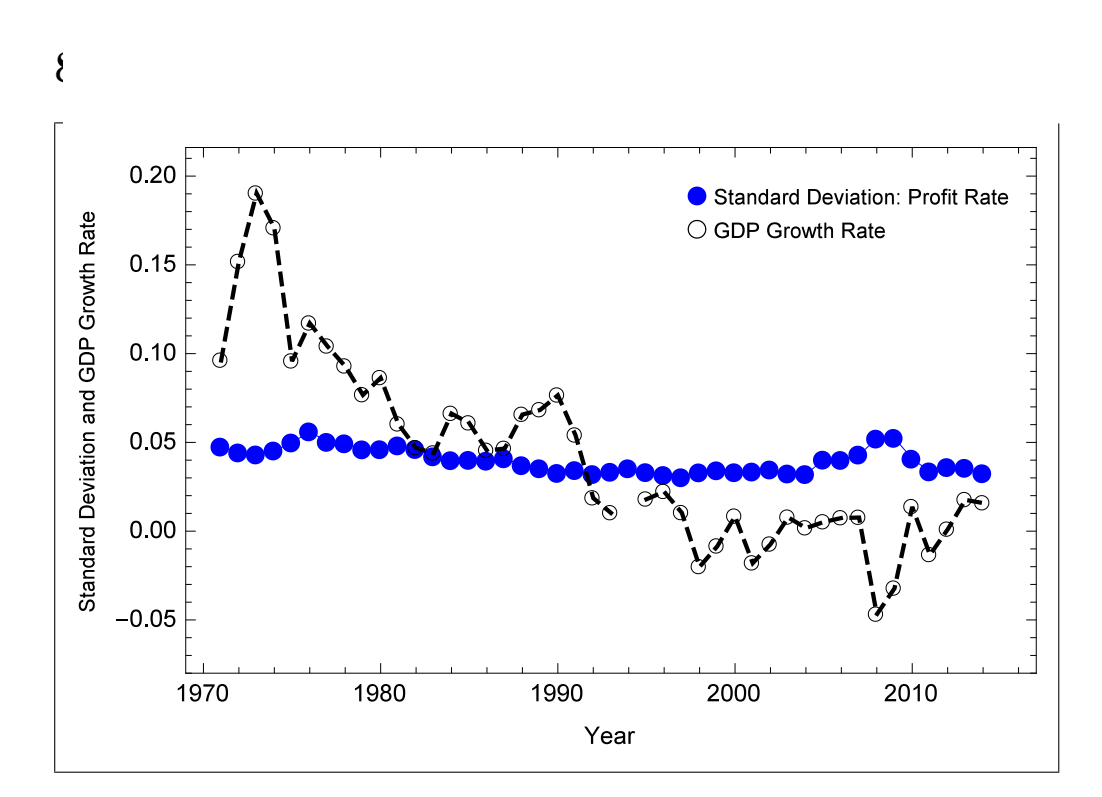

一つづつ **MM**

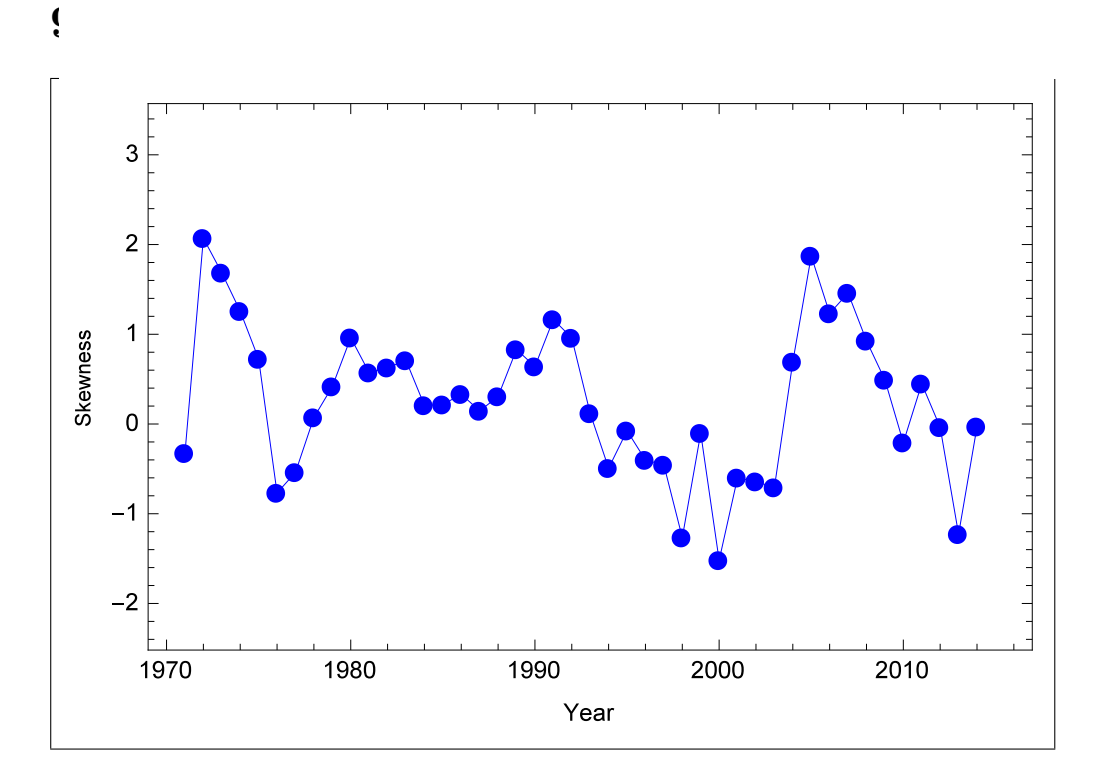

 $\overline{6}$